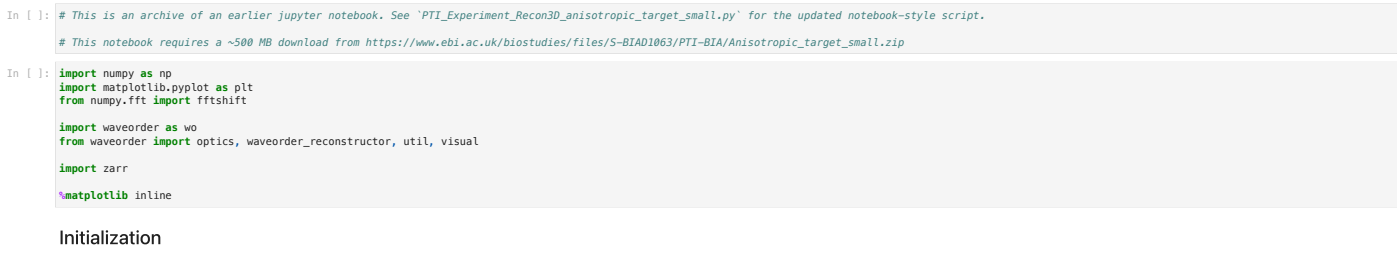

## Experimental parameters

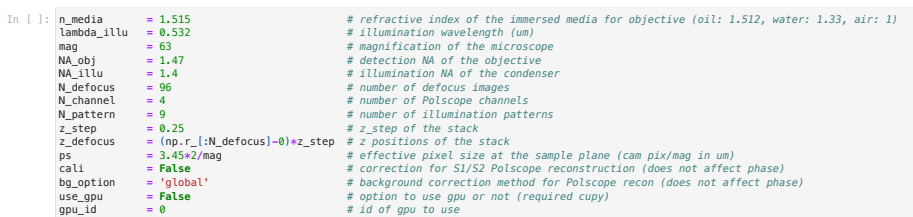

Load sample images, background images, and calibration data

# Load data and bg<br># Download data from<br>reader = rate: http://to/Anisotropic\_target\_small/Anisotropic\_target\_small\_raw.zarr'<br>reader = zarr.open(PTI\_file\_name, mode="r")<br>T\_bg = np.squeeze(np.transpose(np.array(reader["Row\_0

*# Crop the data so that it fits in the GPU memory* I\_meas **=** I\_meas[:,:,50:250,50:250,:] I\_bg **=** I\_bg[:,:,50:250,50:250]

## *# Load calibration*

PTI\_file **=** zarr**.**open(PTI\_file\_name, mode**=**"r") I\_cali\_mean **=** np**.**array(PTI\_file**.**I\_cali\_mean)

*# source polarization, instrument matrix calibration* E\_in, A\_matrix, I\_cali\_mean **=** wo**.**waveorder\_reconstructor**.**instrument\_matrix\_and\_source\_calibration(I\_cali\_mean, handedness **=** 'RCP')

Calibrated source field:<br>
[[ 0.7496+0.6494j]]<br>
Calibrated instrument matrix:<br>
[[ 0.2478 0.2433 0. ]<br>
[ 0.252 0.0013 0.2285]<br>
[ 0.252 0.0013 0.2285]<br>
[ 0.2543 -0.0016 -0.20277]]

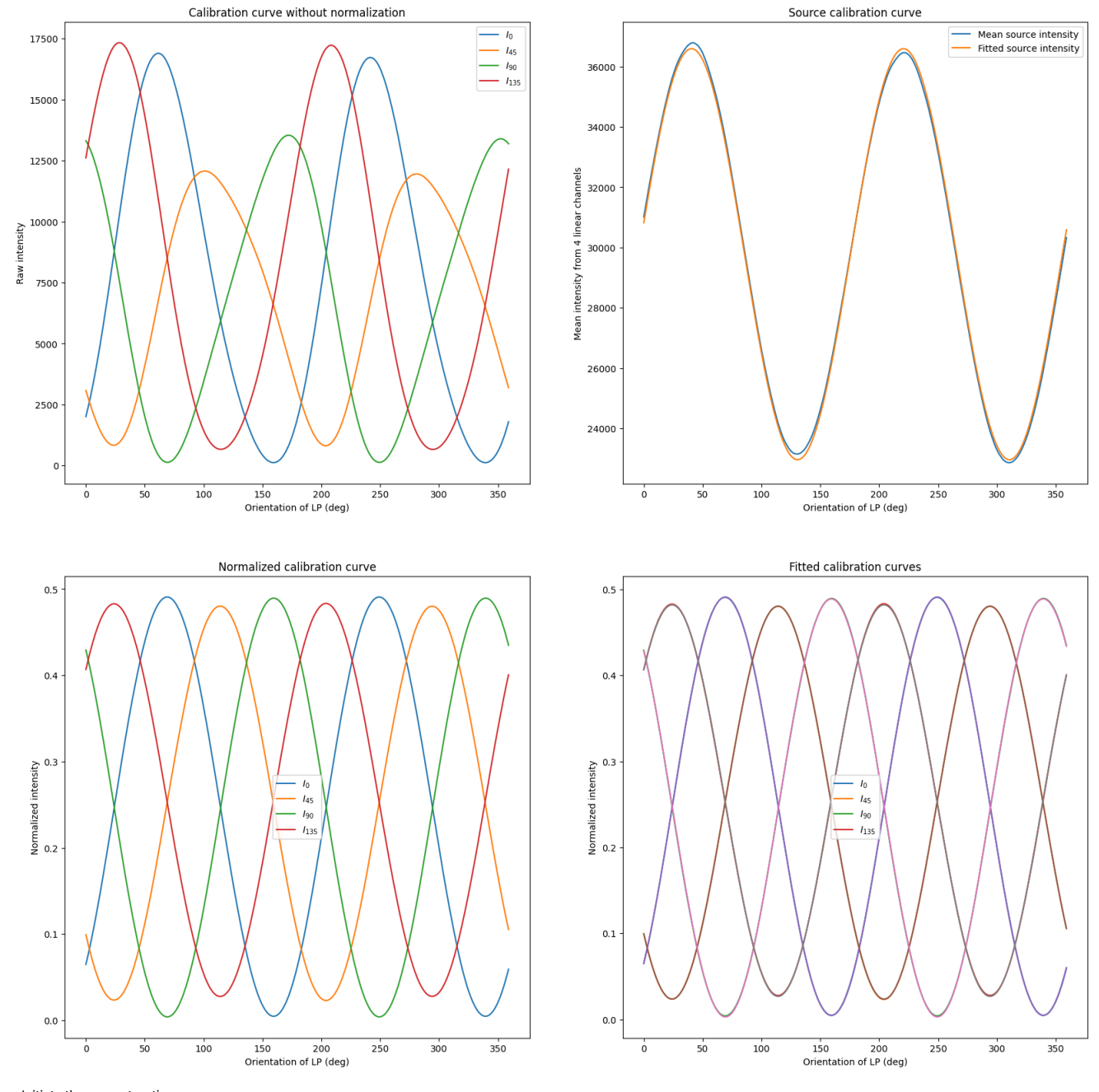

### Initiate the reconstruction

*# setup illumination patterns* In [ ]:

\_,\_,Ns,Ms,\_ **=** I\_meas**.**shape

xx, yy, fxx, fyy **=** util**.**gen\_coordinate((Ns, Ms), ps) frr **=** np**.**sqrt(fxx**\*\***2 **+** fyy**\*\***2)

rotation\_angle**=**[180**-**22.5, 225**-**22.5, 270**-**22.5, 315**-**22.5, 0**-**22.5, 45**-**22.5, 90**-**22.5, 135**-**22.5] sector\_angle **=** 45

Source\_Bf = np.array(optics.generate\_pupil(frr, NA\_obj/n\_media/2, lambda\_illu/n\_media))<br>Source = optics.gen\_sector\_Pupil(fxx, fyy, NA\_obj/n\_media, lambda\_illu/n\_media, sector\_angle, rotation\_angle)<br>Source = np.array(Source

*# setup polarization state of the illumination* Source\_PolState **=** np**.**zeros((len(Source),2), complex)

**for** i **in** range(len(Source)): Source\_PolState[i,0] **=** E\_in[0] Source\_PolState[i,1] **=** E\_in[1]

visual**.**plot\_multicolumn(fftshift(Source,axes**=**(1,2)), origin**=**'lower', num\_col**=**5)

/var/folders/5f/fzcdrzxj0hd990znb0r2h6840000gp/T/ipykerneL4997/530030906.py:20: DeprecationWarning: Conversion of an array with ndim > 0 to a scalar is deprecated, and will error in future. Ensure you extract a si<br>- Source

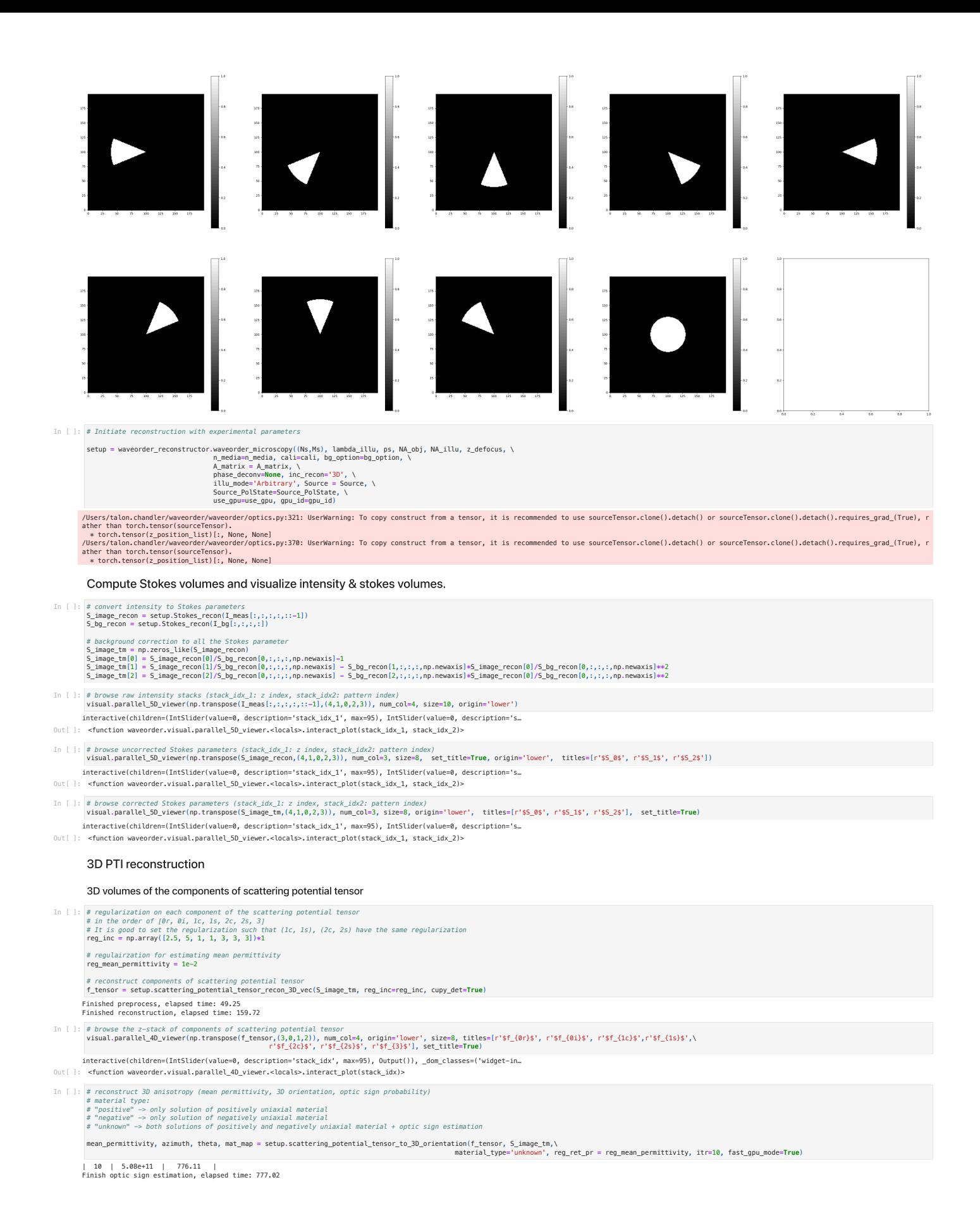

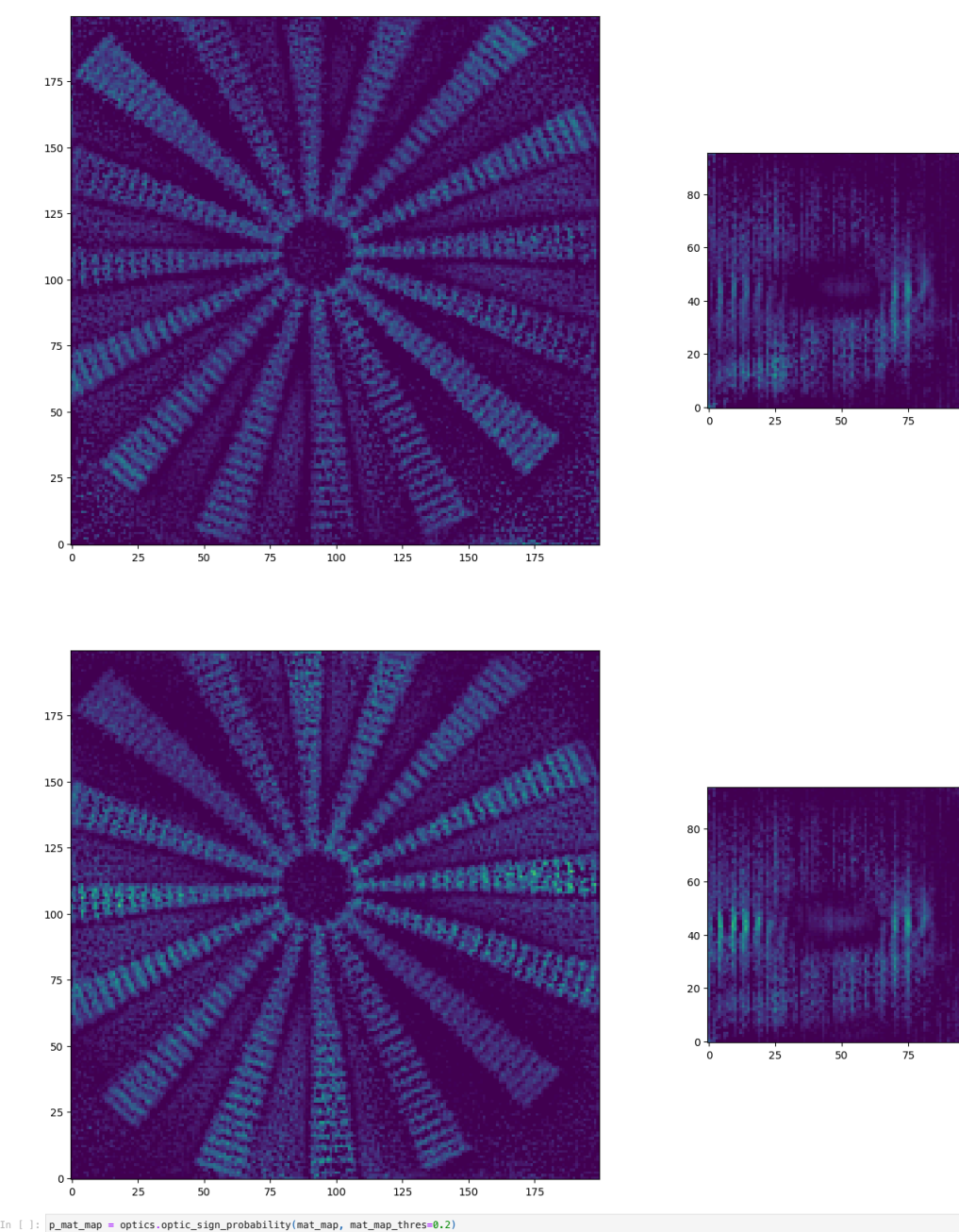

 $100$ 

 $100$ 

 $125$ 

 $125$ 

 $150$ 

 $175$ 

 $175$ 

 $150$ 

p\_mat\_map = optics.optic\_sign\_probability(mat\_map, mat\_map\_thres=0.2)<br>phase = optics.phase\_inc\_correction(f\_tensor[0], mean\_permittivity[1], theta[1])<br>phase\_PT, absorption\_PT, mean\_permittivity\_PT = [optics.unit\_conversio

### Visualize reconstructed physical properties of the anisotropic glass target

Reconstructed phase, absorption, mean permittivity, azimuth, and inclination assuming (+) and (-) optic sign

# browse the reconstructed physical properties<br>visual.parallel\_4D\_viewer(np.transpose(np.stack([phase\_PT, mean\_permittivity\_PT[0], azimuth[0], theta[0], \<br>shosorption\_PT, mean\_permittivity\_PT[1], azimuth[1], theta[1]]),(3, interactive(children=(IntSlider(value=0, description='stack\_idx', max=95), Output()), \_dom\_classes=('widget-in… <function waveorder.visual.parallel\_4D\_viewer.<locals>.interact\_plot(stack\_idx)> Out[ ]: *# (Obsolete, not maintained) save results to zarr array* In [ ]: #writer.=WowerdcrWriter('.', hcsFalse, hcs\_meta=None, verbose=True)<br>#writer.create\_zarr\_root('Anisotropic\_target\_small\_processed.zarr')<br>#chan\_names = ['f\_tensorØr','f\_tensorQ','f\_tensorQc','f\_tensorQc','f\_tensorQc','f\_tens #chan\_names\_phys = ['Phase3D', 'Retardance3D', 'Orientation', 'Inclination', 'Optic\_sign']<br>#phys\_data\_array = np.transpose(np.array([phase\_PT, np.abs(retardance\_pr\_PT[1]), azimuth[1], theta[1], p\_mat\_map]),(0,3,1,2))[np.ne # Load the processed results<br>FTI\_file\_name = '/path/to/Anisotropic\_target\_small/Anisotropic\_target\_small\_processed.zarr'<br>reader = zarr.open(PTI\_file\_name, mode="r")<br>PTI\_array = np.array(reader["Row\_0/Col\_0/f\_tensor/array"] In [ ]:

## f\_tensor **=** PTI\_array[:7] mat\_map **=** PTI\_array[7:]

### *# compute the physical properties from the scattering potential tensor*

mean\_permittivity\_p, azimuth\_p, theta\_p = optics.scattering\_potential\_tensor\_to\_3D\_orientation\_PN(f\_tensor, material\_type='positive', reg\_ret\_pr = reg\_mean\_permittivity)<br>mean\_permittivity\_n, azimuth\_n, theta\_n = optics.sca

p\_mat\_map = optics.optic\_sign\_probability(mat\_map, mat\_map\_thres=0.09)<br>phase = optics.phase\_inc\_correction(f\_tensor[0], mean\_permittivity(1], theta[1])<br>phase\_PT, absorption\_PT, mean\_permittivity\_PT = [optics.unit\_conversi

(1, 9, 96, 200, 200)

### Phase, mean permittivity, azimuth, inclination, and optic sign reconstruction

z\_layer = 44<br>y\_layer = 199<br>phase\_max = 0.02<br>phase\_max = 0.005<br>abs\_max = 0.005<br>abs\_max = 0.005<br>ret\_max = 0.015<br>ret\_max = 0.35<br>p\_max = 0.7 fig,ax = plt.subplots(6,2,figsize=(20,60))<br>sub\_ax = ax[0,0].imshow(absorption\_PT[:,;,z\_layer], cmap='gray', origin='lower', vmin=abs\_min, vmax=abs\_max)<br>ax[0,0].set\_title('absorption (xy)')<br>plt.colorbar(sub\_ax, ax=ax[0,0])' sub\_ax = ax[0,1].imshow(np.transpose(absorption\_PT[y\_layer,:,:]), cmap='gray', origin='lower',vmin=abs\_min, vmax=abs\_max,aspect=z\_step/ps)<br>ax[0,1].set\_title('absorption (xz)')<br>plt.colorbar(sub ax, ax=ax[0,1]) sub\_ax **=** ax[1,0]**.**imshow(phase\_PT[:,:,z\_layer], cmap**=**'gray', origin**=**'lower', vmin**=**phase\_min, vmax**=**phase\_max) ax[1,0]**.**set\_title('phase (xy)') plt**.**colorbar(sub\_ax, ax**=**ax[1,0]) sub\_ax = ax[1,1].imshow(np.transpose(phase\_PT[y\_layer,:,:]), cmap='gray', origin='lower',vmin=phase\_min, vmax=phase\_max,aspect=z\_step/ps)<br>ax[],1].set\_title('phase (xz)')<br>plt.colorbar(sub\_ax, ax=ax[1,1]) sub\_ax = ax[2,0].imshow(np.abs(mean\_permittivity\_PT[0,:,:,z\_layer]), cmap='gray', origin='lower',vmin=ret\_min, vmax=ret\_max)<br>ax[2,0].set\_title('mean permittivity (+) (xy)')<br>plt.colorbar(sub ax, ax=ax[2,0]) sub\_ax = ax[2,1].imshow(np.transpose(np.abs(mean\_permittivity\_PT[0,y\_layer,:,:))), cmap='gray', origin='lower',vmin=ret\_min, vmax=ret\_max,aspect=z\_step/ps)<br>ax[2,1].set\_title('mean permittivity (+) (xz)')<br>plt.colorbar(sub\_a sub\_ax = ax{3,0}.imshow(np.abs(p\_mat\_map{:,;,z\_layer]), cmap='gray', origin='lower',vmin=p\_min, vmax=p\_max)<br>ax{3,0}.set\_title('optic sign probability (xy)')<br>plt.colorbar(sub ax, ax=ax{3,0}) sub\_ax = ax[3,1].imshow(np.transpose(np.abs(p\_mat\_map[y\_layer,:,:])), cmap='gray', origin='lower',vmin=p\_min, vmax=p\_max, aspect=z\_step/ps)<br>ax[3,1].set\_title('optic sign probability (xz)')<br>plt.colorbar(sub\_ax, ax=ax[3,1]) sub\_ax **=** ax[4,0]**.**imshow(azimuth[0,:,:,z\_layer], cmap**=**'gray', origin**=**'lower',vmin**=**0, vmax**=**np**.**pi) ax[4,0]**.**set\_title('in-plane orientation (+) (xy)') sub\_ax = ax[4,1].imshow(np.transpose(azimuth[0,y\_layer,:,:]), cmap='gray', origin='lower', vmin=0, vmax=np.pi, aspect=z\_step/ps)<br>ax[4,1].set title('in–plane orientation (+) (xz)') sub\_ax **=** ax[5,0]**.**imshow(theta[0,:,:,z\_layer], cmap**=**'gray', origin**=**'lower',vmin**=**0, vmax**=**np**.**pi) ax[5,0]**.**set\_title('inclination (+) (xy)') In [ ]:

sub\_ax = ax[5,1].imshow(np.transpose(theta[0,y\_layer,:,:]), cmap='gray', origin='lower', vmin=0, vmax=np.pi, aspect=z\_step/ps)<br>ax[5,1].set\_title('inclination (+) (xz)')

Out[ ]: **Text(0.5, 1.0, 'inclination (+) (xz)')** 

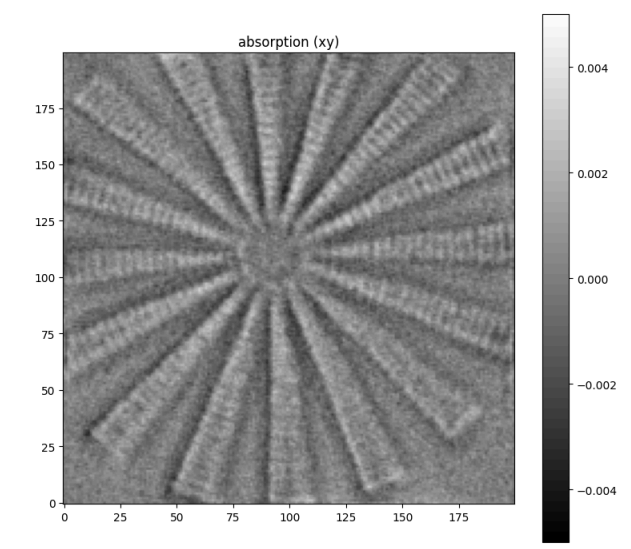

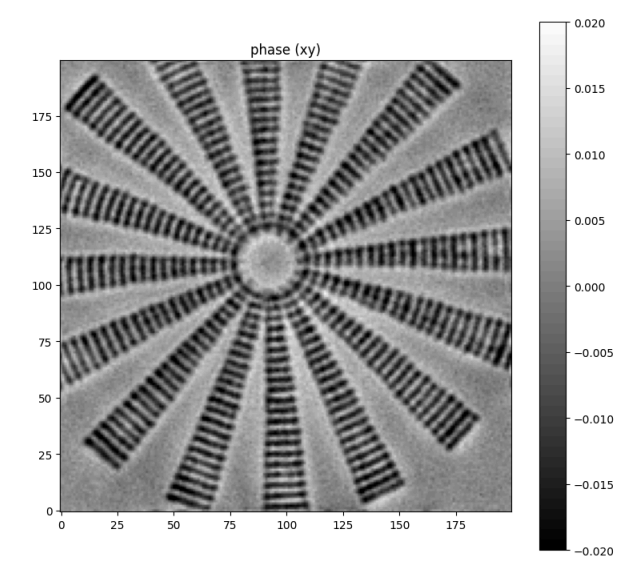

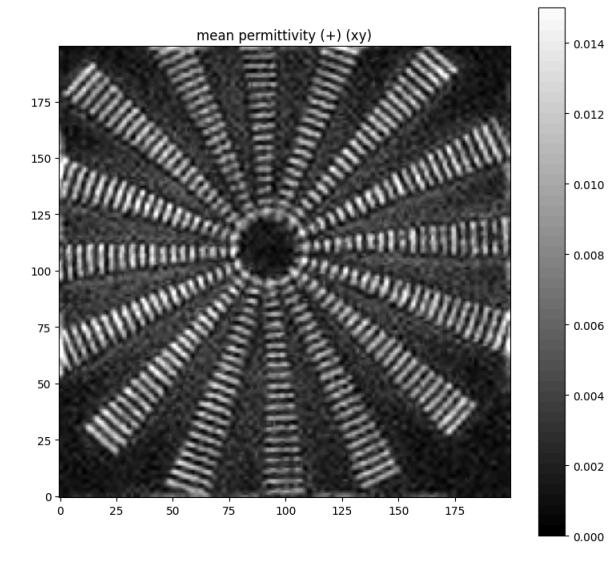

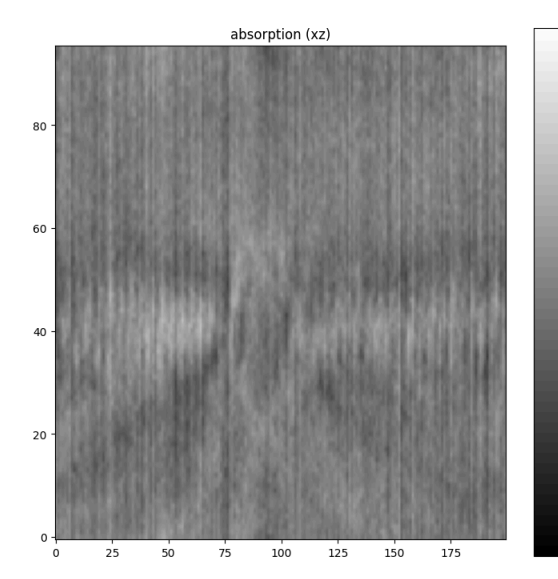

 $0.004$ 

 $0.002$ 

 $0.000$ 

 $-0.002$ 

 $-0.004$ 

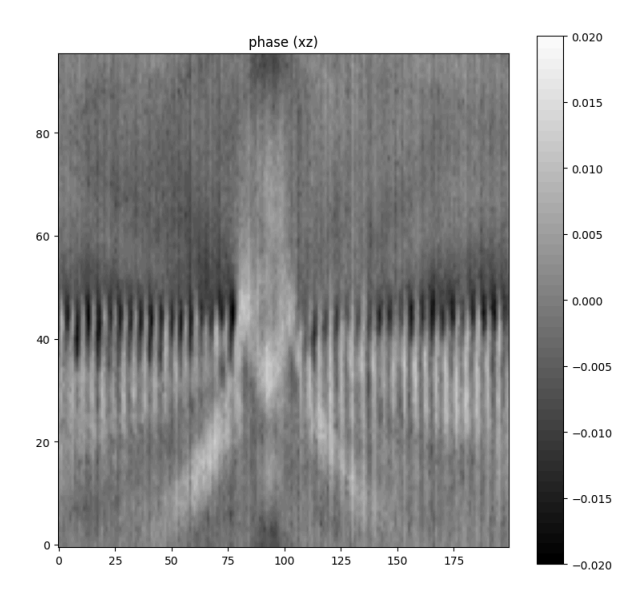

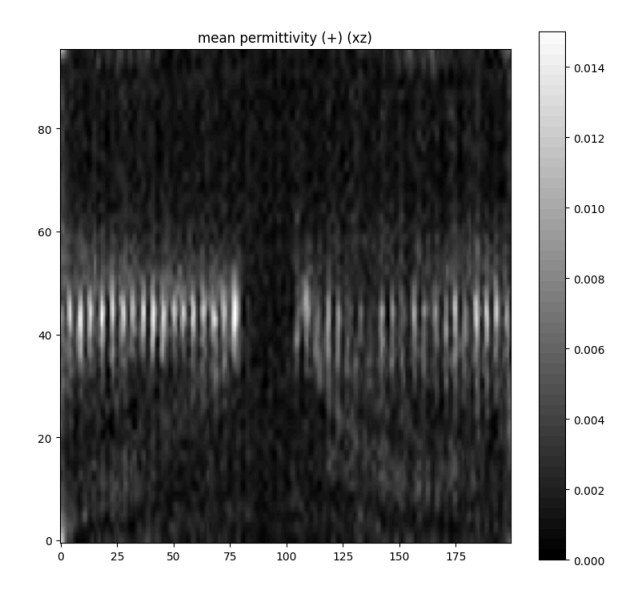

optic sign probability (xz)

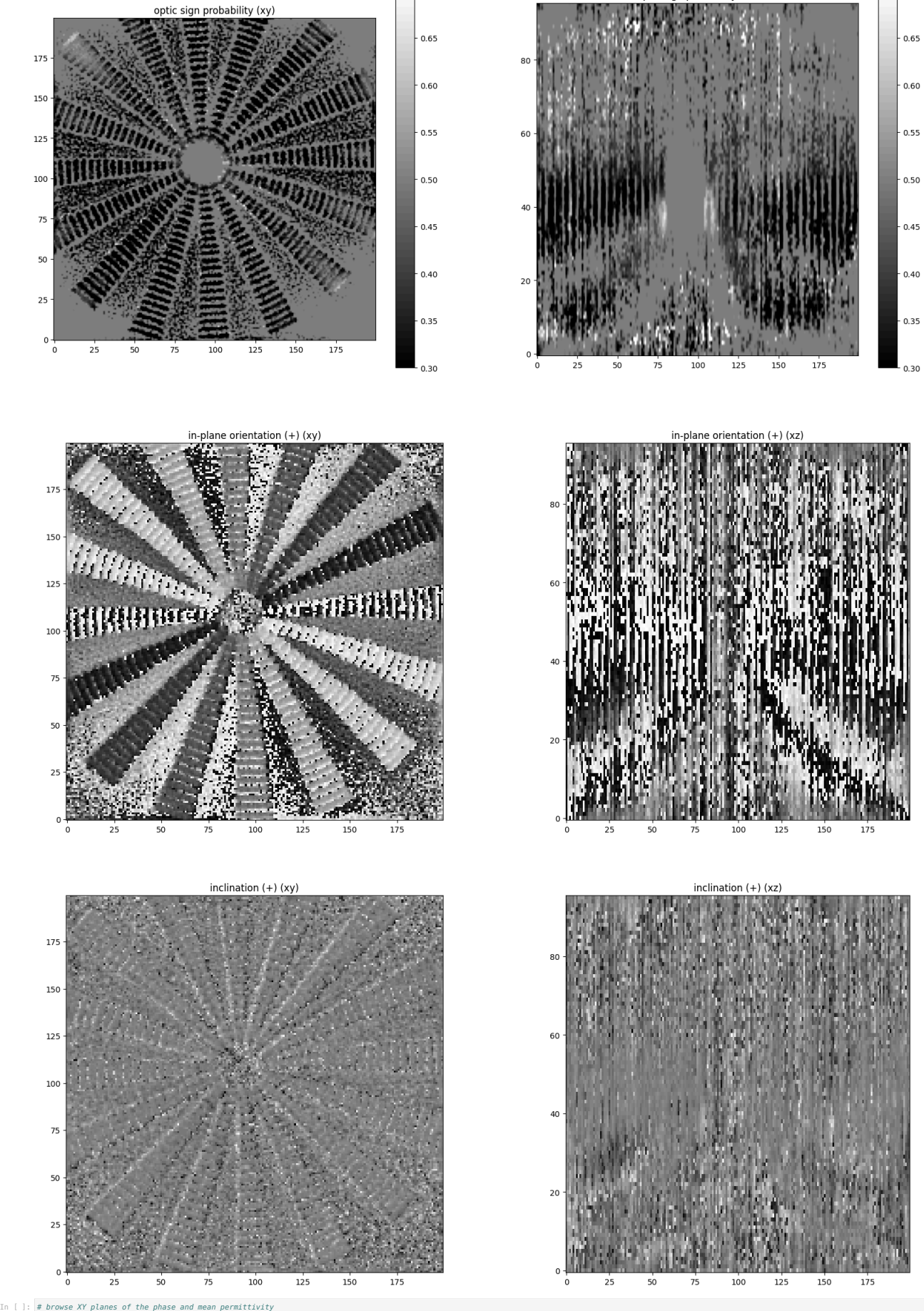

pnase ano mean permiciziziy<br>np.transpose([np.clip(phase\_PT, phase\_min, phase\_max), np.clip(np.abs(mean\_permittivity\_PT[1]), ret\_min, ret\_max)],(3,0,1,2)), origin='lower', size=20) interactive(children=(IntSlider(value=0, description='stack\_idx', max=95), Output()), \_dom\_classes=('widget-in…

<sup>&</sup>lt;function waveorder.visual.parallel\_4D\_viewer.<locals>.interact\_plot(stack\_idx)> Out[ ]:

Render 3D orientation with 3D colorsphere (azimuth and inclination)

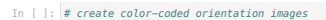

ret\_min\_color **=** 0 ret\_max\_color **=** 0.012

orientation\_3D\_image = np.transpose(np.array(lazimuth[1]/2/np.pi, theta[1], (np.clip(np.abs(mean\_permittivity\_PT[1]),ret\_min\_color,ret\_max\_color)-ret\_min\_color)/(ret\_max\_color-ret\_min\_color))),(3,1,2,0))<br>orientation 3D ima

In [ ]: **plt.figure(figsize=(10,10))**<br>plt.imshow(orientation\_3D\_image\_RGB[z\_layer],\_origin='lower') plt**.**figure(figsize**=**(10,10)) plt**.**imshow(orientation\_3D\_image\_RGB[:,y\_layer], origin**=**'lower',aspect**=**z\_step**/**ps)

# plot the top view of 3D orientation colorsphere<br>plt.figure(figsize=(3,3))<br>visual.orientation\_3D\_colorwheel(wheelsize=256, circ\_size=50, interp\_belt=20/180\*np.pi, sat\_factor=1)

Out[ ]: <matplotlib.image.AxesImage at 0x7fe7782fbb20>

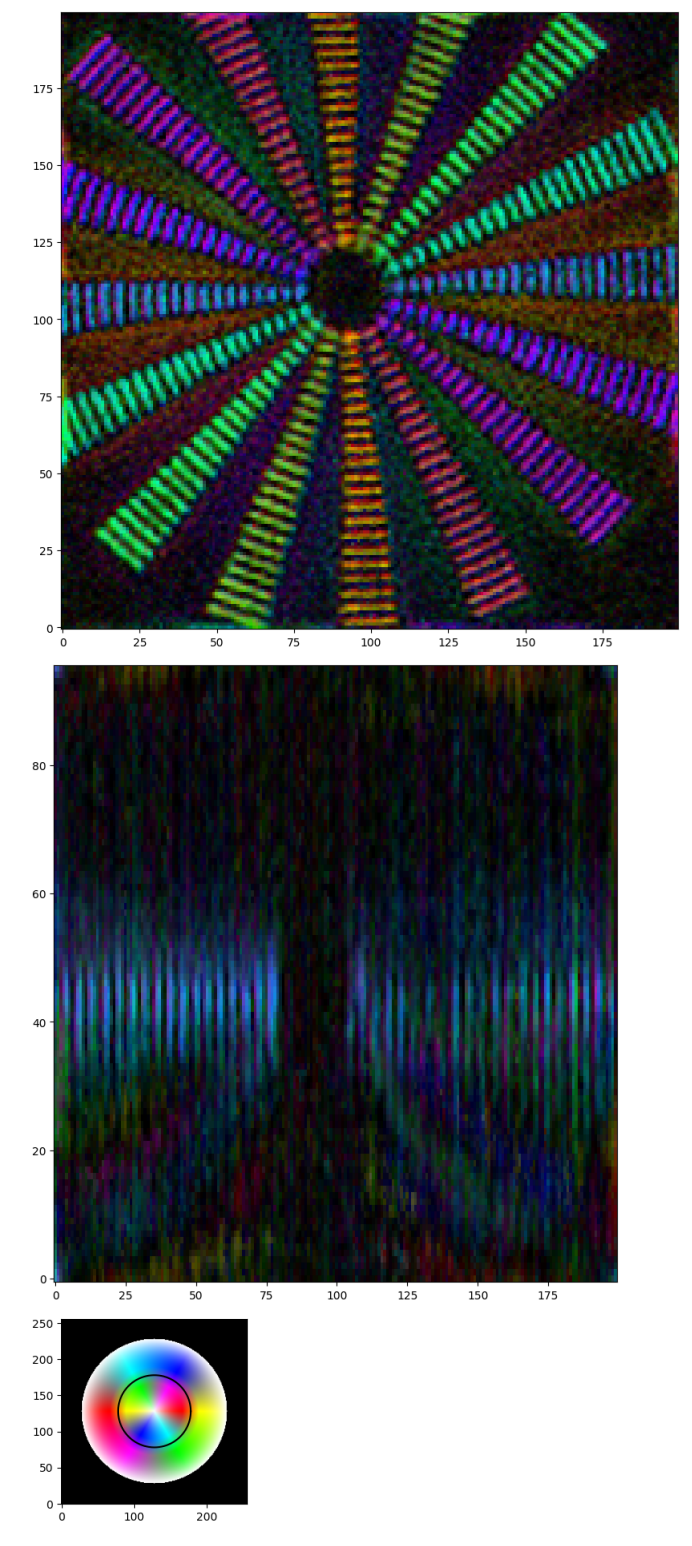

Render 3D orientation with 2 channels (in-plane orientation and out-of-plane tilt)

I\_hsv **=** np**.**transpose(np**.**array([(azimuth[1])**%np**.pi/np.pi, \ np**.**ones\_like(mean\_permittivity\_PT[1]), \ (np**.**clip(np**.**abs(mean\_permittivity\_PT[1]),ret\_min\_color,ret\_max\_color)**-**ret\_min\_color)**/**(ret\_max\_color**-**ret\_min\_color)]), (3,1,2,0)) in\_plane\_orientation **=** hsv\_to\_rgb(I\_hsv**.**copy())

### In [ ]:

plt.figure(figsize=(10,10))<br>plt.figure(figsize=(10,10))<br>plt.figure(figsize=(10,10))<br>plt.figure(figsize=(10,10))<br>plt.figure(figsize=(3,3))<br>plt.figure(figsize=(3,3))<br>visual.orientation\_2D\_colorwheel()<br>visual.orientation\_2D\_c

Out [ ]: <matplotlib.image.AxesImage at 0x7fc4a8ac2430>

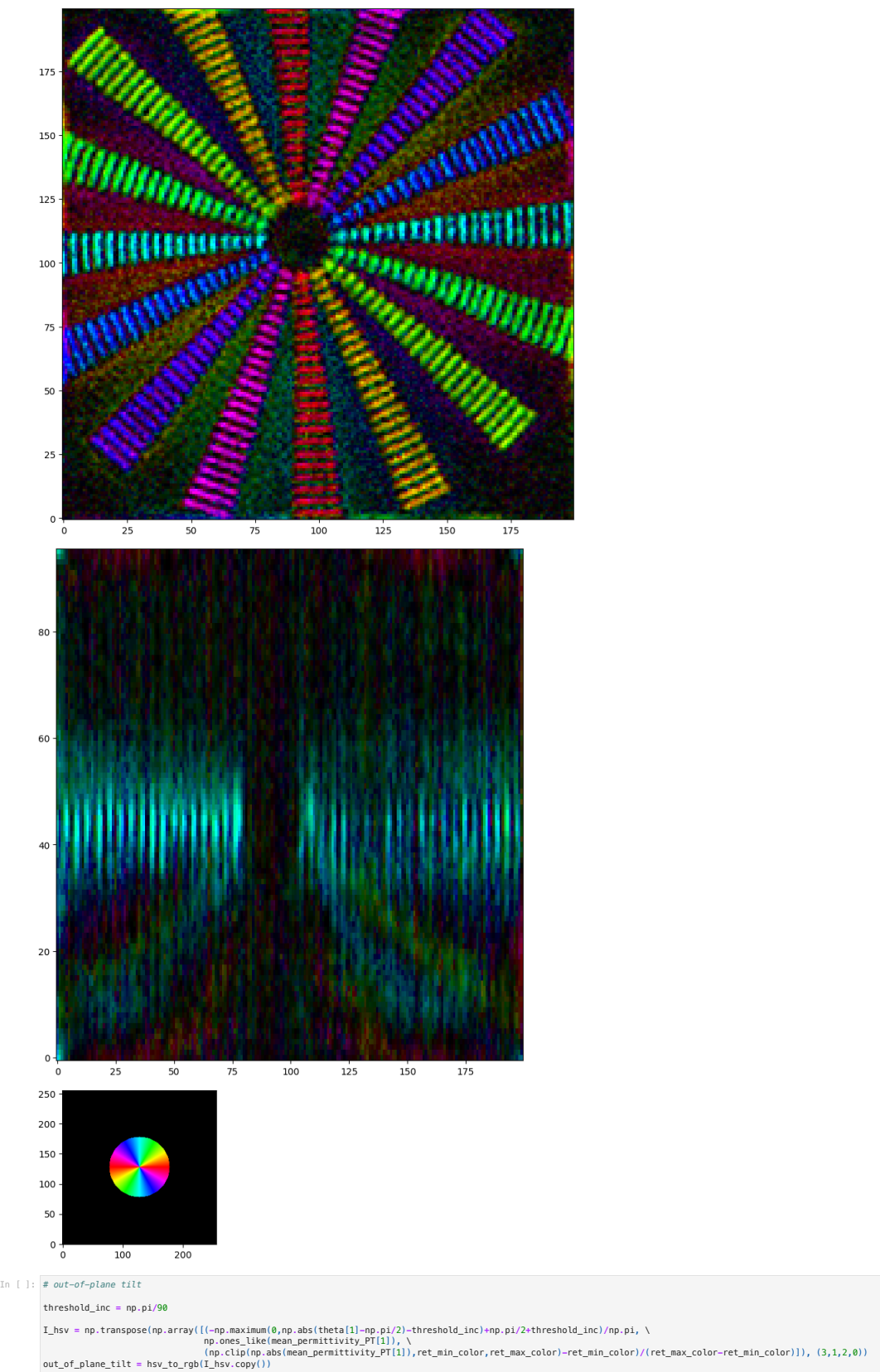

plt**.**figure(figsize**=**(10,10)) plt**.**imshow(out\_of\_plane\_tilt[z\_layer], origin**=**'lower') In [ ]:

plt**.**figure(figsize**=**(10,10)) plt**.**imshow(out\_of\_plane\_tilt[:,y\_layer], origin**=**'lower',aspect**=**z\_step**/**ps) Out [ ]: <matplotlib.image.AxesImage at 0x7fc408252ee0>

175 **ANGELINE CONTROL** 150 125 **Martin Bullisler**<br>Martin Bullisler<br>Martin Bullisler<br>Martin Bullisler **Milliannia** 100 75 50  $25$  $\circ \frac{1}{\circ}$  $2^{5}$  $100$ 125  $150$  $175$  $50$  $75$ 80  $60<sup>1</sup>$  $40$  $20 \frac{1}{2}$  $0 25$  $50$  $75$  $100$  $125$  $150$  $175$  $\overline{0}$ Angular histogram of computed 3D orientation

# spacing **=** 4 z\_layer **=** 44 In [ ]:

fig,ax **=** plt**.**subplots(1,1,figsize**=**(15,15))

visual.plot3DVectorField(np.abs(mean\_permittivity\_PT[1,:,:,z\_layer]), azimuth[1,:,:,z\_layer], theta[1,:,:,z\_layer],<br>anisotropy=40\*np.abs(mean\_permittivity\_PT[1,:,:,z\_layer]), cmapImage='gray', clim=[ret\_min, ret\_max], aspe

Out[ ]: <matplotlib.image.AxesImage at 0x7fc408252c70>

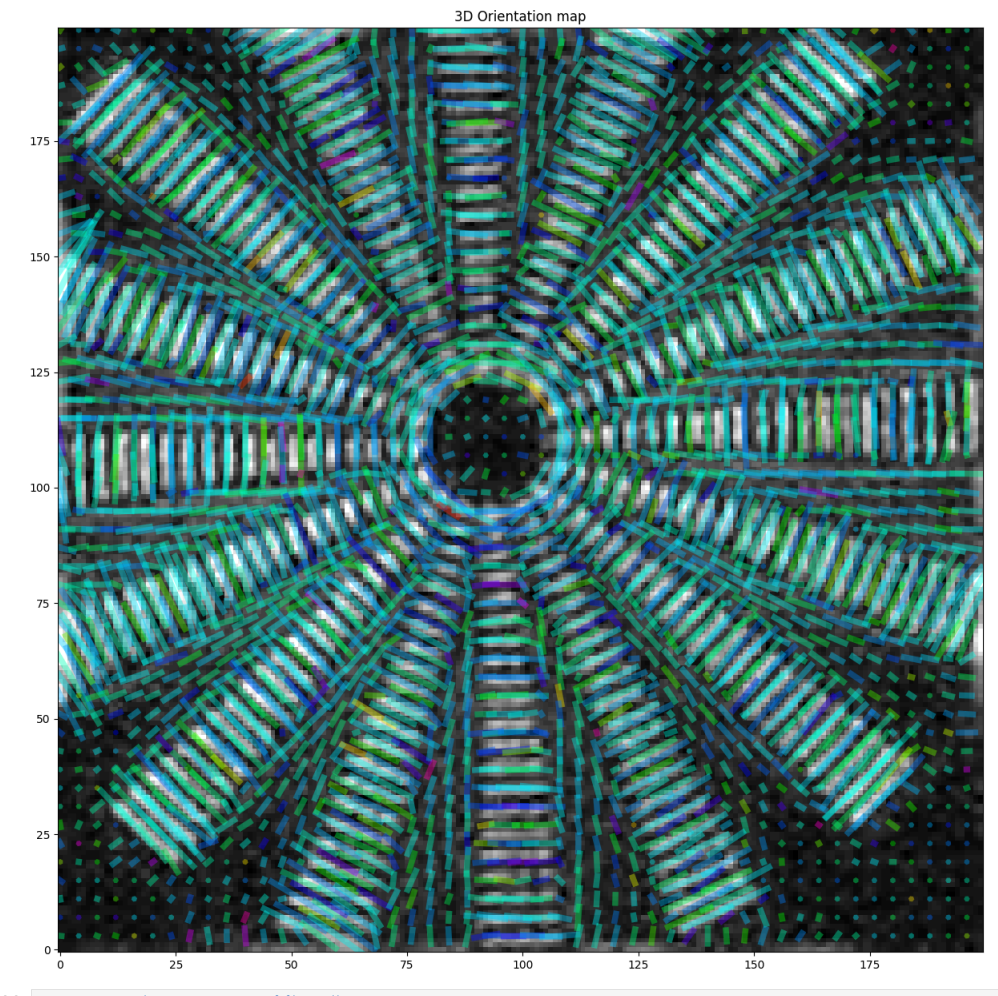

ret\_mask **=** np**.**abs(mean\_permittivity\_PT[1])**.**copy() ret\_mask[ret\_mask**<**0.0075]**=**0 ret\_mask[ret\_mask**>**0.0075]**=**1 In [ ]:

plt.rigunce(iigsize=(10,10)<br>plt.imshow(ret\_mask(:,:,z\_layer), cmap='gray', origin='lower')<br>plt.imshow(np.transpose(ret\_mask(y\_layer,:,:]), cmap='gray', origin='lower', aspect=z\_step/ps)<br>plt.imshow(np.transpose(ret\_mask(y\_l

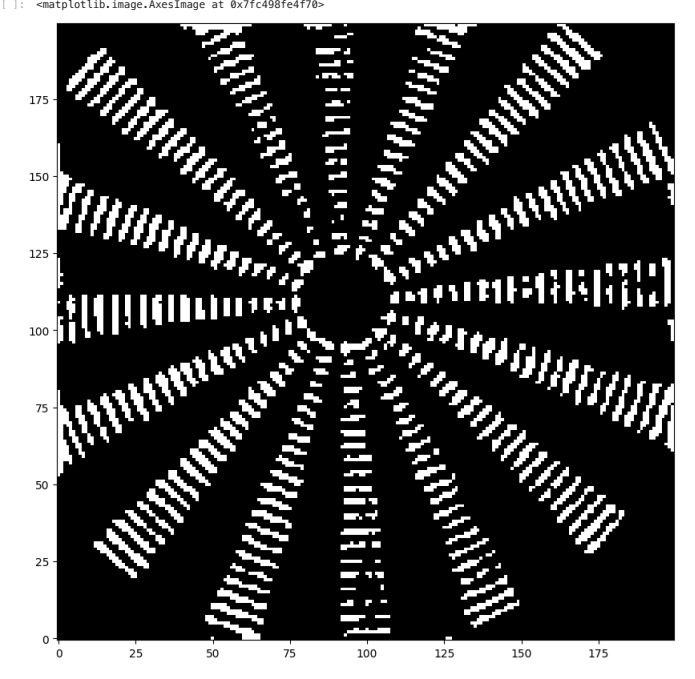

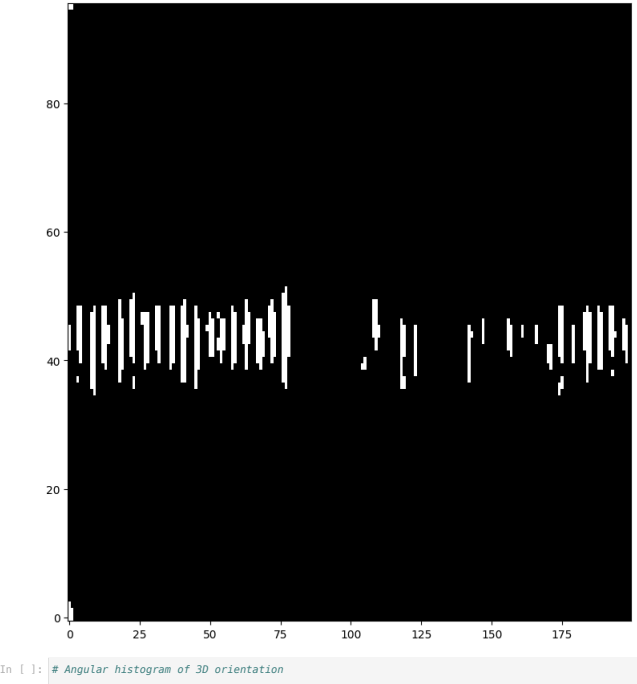

visual.orientation\_3D\_hist(azimuth[1].flatten(), \<br>| ret\_mask.flatten(), \<br>| ret\_mask.flatten(), \<br>| bins=72, num\_col=1, size=10, contour\_level = 100, hist\_cmap='gray', top\_hemi=True)

Out[ ]: (<Figure size 1000x1000 with 2 Axes>, <PolarAxes: >)

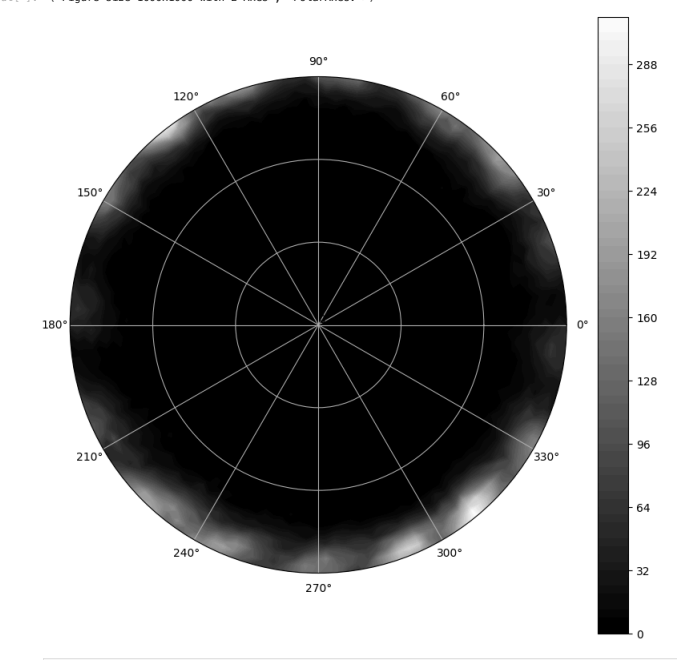